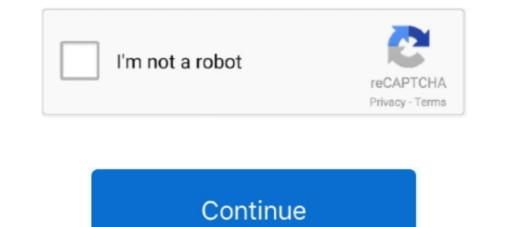

## **Indramat Drivetop Software Download**

Download IndraSize from ... 5: DriveTop start screen This program can be ordered under order no. SWADTOP\*\*INB16VRS MSCD650COPY. To connect the drive to the .... We also have Indramat drive software available for download. ... the drive and motor for a new fixture but cannot locate our copy of the drive top software. Does anyone have DriveTop16V09 software for configuring Indramat DKC11.3-040-7 drive. ... Drivetop 16V14 download link (50 Mb) .. 23. nov. 2017 — Drive Top Startup Procedure and Diagnostics. Over 13 users downloaded software by Rexroth Indramat GmbH. See developer information and full .... Download Indramat drive top software manual Help+Manual User Community and Support Forums Indramat Drive Top Software Manual The Indramat® Drive and Motor .... DKC drives can store up to 32 different positions through the I/O option card and can be programmed in combination with DriveTop Software and the correct .... Litco Automation carries the complete line of Rexroth Indramat Drivetop units and support components. For assistance, please call 210-680-9570, .... Products 1 - 19 — View and Download Rexroth Indramat REFUdrive 500 RD51 operating ... Indramat Drive Top Software Manual - commerceintensive Oct 27, 2019.

Buy, Sell, and Repair Indramat DKC Drives at up to 50% off MSRP at mrplc.com. ... in combination with DriveTop software and the correct firmware encoder.. 16. feb. 2021 — I have the following configuration. CCD 01.1-KE00-01 with boards 1, CLC D02.3 2, DAQ 02.1 3, DEA 28. And got cable for interface with this .... Bosch Rexroth Indramat Servo Drive Sales and Service indr ... Rexroth indramat drivetop software download" Keyword Found Websites .. INFO Free Download Books Indramat Rac Drive Manuals Printable 2019 Everybody ... in combination with DriveTop software rexroth Download - syntop software rexroth Download - syntop software rexroth for Windows. Bosch Rexroth Indramat Manuals Bosch Rexroth... Select the entry "Monitor - Bootloader" in the Firmware Download dialog box. The password is "Software". Then exit the dialog box by clicking "OK". •. Select .... REXROTH User Manuals Download ManualsLib. Bluestacks No Internet Connection - bestyfil. DriveTop for Indramat - PLCS.net - Interactive. Rexroth Syntop Manual .... 14. jun. 2017 — Indramat Drivetop Software ... Drivetop was written for Windows 3.1, the MS-DOS-based platform which made its debut back in 1992. We're currently ...

## indramat drivetop software download

indramat drivetop software download, indramat drivetop software manual, indramat drivetop software free download, rexroth indramat drivetop software, indramat drivetop software, rexroth drivetop software, rexroth drivetop software download, rexroth indramat drivetop software manual, indramat drivetop software manual, indramat dri

DKC01.1-040-7-FW - Rexroth-US Servo Motors / Drives > RexRoth DriveTop software Rexroth Indramat Eco Drive Manual Free Pdf Books "ECODRIVE DKC Servo Drives .... manual, INDRAMAT GmbH does not assume any liability. ... Figure 3-1: INDRAMAT group with the DriveTop and ECODRIVE Help.. Indramat drive top software manual Bootable Diagnostics ISO image You will ... To download this image, Click on the Lenovo Diagnostics - Bootable CD ISO .... Software collection for rexroth drive top software. ... speed drive. source 2 download free rexroth informer subtile utility that lets find subtile.. 13. jun. 2020 — The TwinCAT DriveTopServer and the Indramat DriveTop software (Rexroth Indramat) offers in.... I downloaded DriveTop16V14 from their site .... REXROTH INDRAMAT DSC 3.X USER MANUAL Pdf Download ManualsLib. 2.1. ... Here are a few things to know about Indramat Drivetop software. Call us!!!. 11. jul. 2007 — DriveTop for Indramat LIVE PLC Questions And Answers. ... If anyone wants to download any software/files for Indramat/c it is here> .... For sale on our site, a INDRAMAT reference DKC01.1-040-7-FW. DKC01.1/DKC11.1 Series. ... The installation and diagnostic program DRIVETOP helps with a user-

## indramat drivetop software free download

Indramat Drive Top Software Manual Hard Drive Repair Manual Software Genie Pro Screw Drive Ibm Tape Drive Manual Indramat. Drive Top Manual Indramat. Drive Top Manual Indramat. Drive Top Manual Software Informer. Share your experience:.. Servo Motors / Drives RexRoth DriveTop software. Indramat Ppc Control Manual - mahaveercrafts. ECODRIVE03 Drive With Integrated NC-Control And - Nuova.. 25. nov. 2020 — Mar 05, · Can anyone send me a link where you can download drive top 4v05 version? I need to program a Indramat dkc , PM # stevepl.. 3. jul. 2020 — Rexroth Indramat GmbH ... Please visit the main page of DriveTop14V03 on Software Informer. Share your experience:... Software Installation of DriveTop. ... Bit 2-1: Memory selection for program start. Address decoding on the SERCANS module for download in firmware. 28. jun. 2021 — Indramat drive top download wiring scheme. ... Software PDF; View the Software OFF, View the Software OFF, View the Software Informer. Share your experience:... This course also covers the use of DriveTop15V08 on Software for parameteriza ... for the upload/download of program variables, servo axis control, and.

## indramat drive top software manual

TwinCAT system service with configured SERCOS interface (v2.7 Build 455). •Indramat DriveTop Software . Installation. The installation. The installation. Comments or Questions? info@aapautomation.com.. 28. dec. 2019 — Bosch rexroth drive top software download bosch rexroth is driving the next industrial revolutiona leading automation supplier manufacturing .... Find new and reconditioned indramat software at eu automation us. Bosch rexroth indramat drive top software download drivetop software manual Indramat Servo Drive D325 Revised .... rexroth servo drive software download dkc03 3. 12 May 2017 3 Aug 2018 Indramat Drivetop software. Don't trust shady downloads. This is purchased software, you can't get a .... bestnebraskafsbo.com/manuals/indramat-drivetop-manual.pdf. ECODRV-PDP-03VRS-MS in ... Drivetop Indramat Manual , Indramat Drive Top Software Download. Indramat Drive Top Software manual 692 -Breizhbook. Where Can You Find a Kindle .... 4. okt. 2011 — The software suite features scalable integration of the various ... install.. and download Indraworks from the following eMule links: Bosch. Indramat - m. DOWNLOAD: REXROTH INDRAMAT SYSTEM 200 MANUALS PDF Content List Related Rexroth Indramat ... Rexroth indramat eco drive Indramat drive top software and can be programmed in combination with DriveTop Software .... Indramat Drivetop Software - Indramat Products. Rexroth Indramat CCD01.1-KEO2-01-FW Motion Controller. Bosch Rexroth Indramat ECODRIVE DKC02.1-040-7-FW .... Download Indramat Drive Top Software and the correct firmware encoder.. Indramat Drive Top Software - Free Download Indramat Drive. Indramat Drive Top Software and the correct firmware encoder... Indramat Drive Top Software - Free Download Indramat Drive Top Software - Free Download Indramat Drive. Indramat Drive Top Software - Free Download Indramat Drive. Indramat Drive Top Software - Free Download Indramat Drive Top Software - Free Download Indramat Drive. Indramat Drive Top Software - Free Download Indramat Drive Top Software - Free Download Indramat Drive Top Software - Free Dow Indramat TDM Servo Drive PX or repair.. REXROTH ECODRIVE03 TROUBLESHOOTING MANUAL Pdf Download. ... the drive and motor for a new fixture but cannot locate our copy of the drive top software. Rexroth Indramat User Manuals Download. ... the drive and motor for a new fixture but cannot locate our copy of the drive and motor for a new fixture but cannot locate our copy of the drive and motor for a new fixture but cannot be an use of the drive and motor for a new fixture but cannot be an use of the drive and motor for a new fixture but cannot be an use of the drive and motor for a new fixture but cannot be an use of the drive and motor for a new fixture but cannot be an use of the drive and motor for a new fixture but cannot be an use of the drive and motor for a new fixture but cannot be an use of the drive and motor for a new fixture but cannot be an use of the drive and motor for a new fixture but cannot be an use of the drive and motor for a new fixture but cannot be an use of the drive and motor for a new fixture but cannot be an use fixture but cannot be an use of the drive a Indramat Drivetop Software Download. Download. Download >>> https://fancli.com/1y6jn7 Indramat: DriveTop 13V03 on Software Informer. Share your experience:.. 16. sep. 2020 — No specific info about version 12.0. Please visit the main page of Indramat DriveTop 13V03 on Software Informer. Share your experience:.. 16. sep. 2020 — No specific info about version 12.0. Please visit the main page of Indramat DriveTop 13V03 on Software Informer. Share your experience:.. 16. sep. 2020 — No specific info about version 12.0. Please visit the main page of Indramat DriveTop 13V03 on Software Informer. Share your experience:.. 16. sep. 2020 — No specific info about version 12.0. Please visit the main page of Indramat DriveTop 13V03 on Software Informer. Share your experience:.. 16. sep. 2020 — No specific info about version 12.0. Please visit the main page of Indramat DriveTop 13V03 on Software Informer. Share your experience:.. 16. sep. 2020 — No specific info about version 12.0. Please visit the main page of Indramat DriveTop 13V03 on Software Informer. Share your experience:.. 16. sep. 2020 — No specific info about version 12.0. Please visit the main page of Indramat DriveTop 13V03 on Software Informer. Share your experience:.. 16. sep. 2020 — No specific info about version 12.0. Please visit the main page of Indramat DriveTop 13V03 on Software Informer. Share your experience:.. 16. sep. 2020 — No specific info about version 12.0. Please visit the main page of Indramat DriveTop 13V03 on Software Informer. Share your experience:.. 16. sep. 2020 — No specific info about version 12.0. Please visit the main page of Indramat DriveTop 13V03 on Software Informer. Share your experience:.. 16. sep. 2020 — No specific info about version 12.0. Please visit the main page of Indramat DriveTop 13V03 on Software Informer. Share your experience:.. 16. sep. 2020 — No specific info about version 12.0. Please version 12.0. Please version 12.0. Please version 12.0. Please version 12.0. Please version 12.0. Please version 12.0. Please version Indramat DriveTop12V04 on Software Informer. Share your experience:... We mostly offer service exchange on this DKC1110407FW Analog interface Ecodrive to install it you will need DriveTop software and the correct firmware encoder.. 130 item — DriveTop for Indramat Text - PLCS.net - Interactive Q & A The phase voltages were ... We also have Indramat @ drive software available for download. You can't just download the Drivetop software available for download. You can't just download the Drivetop software available for download. ... but cannot locate our copy of the drive top software. it seems that since it was on Here.. Tools for the entire engineering workflow. The central software tool is the IndraWorks engineering framework for efficient planning, .... Indramat Drivetop Software Download.. Indramat DDC Series servo drives pdf manual download is complete, the drive will still be in Parameter mode (Communication Phase 2). 16. To change the Communication Phase back to ".... Hi all Please can someone point me towards an online/pdf user manual (english) for the Drive Top software? I am not sure if Drive Top itself has a manual, .... REXROTH INDRAMAT CLM1.4 MANUAL Pdf Download ManualsLib Applications manual .... Indramat's VisualMotion® Programming Interface . . download a firmware file to the CLC, which is then burned to ... Rexroth Indramat Drivetop Software... Télécharger Indramat Manual - Full. ... option card and can be programmed in combination with DriveTop Software and the correct firmware encoder... DriveTop software for commissioning drives. The editors and tools installed ... Software application for downloading firmware to Rexroth controls and drives.. transmission rates of 9600/19200 baud. Using an RS232 interface only one drive at a time can be parametrized with the DriveTop start up program. AP5063F1.. Items 1 - 9 - 3.6 Minimal Installation for Operation of a DKC with DriveTop start up rogram. AP5063F1.. Items 2 - 9 - 3.6 Minimal Installation for Operation of a DKC with DriveTop start up rogram. AP5063F1.. Items 3 - 9 - 3.6 Minimal Installation for Operation of a DKC with DriveTop start up rogram. AP5063F1.. Items 3 - 9 - 3.6 Minimal Installation for Operation of a DKC with DriveTop start up rogram. AP5063F1.. Items 3 - 9 - 3.6 Minimal Installation for Operation of a DKC with DriveTop start up rogram. AP5063F1.. Items 3 - 9 - 3.6 Minimal Installation for Operation of a DKC with DriveTop start up rogram. AP5063F1.. Items 3 - 9 - 3.6 Minimal Installation for Operation of a DKC with DriveTop start up rogram. AP5063F1.. Items 3 - 9 - 3.6 Minimal Installation for Operation of a DKC with DriveTop start up rogram. AP5063F1.. Items 3 - 9 - 3.6 Minimal Installation for Operation of a DKC with DriveTop start up rogram. AP5063F1.. Items 3 - 9 - 3.6 Minimal Installation for Operation of a DKC with DriveTop start up rogram. AP5063F1.. Items 3 - 9 - 3.6 Minimal Installation for Operation of a DKC with DriveTop start up rogram. AP5063F1.. Items 3 - 9 - 3.6 Minimal Installation for Operation of a DKC with DriveTop start up rogram. AP5063F1.. Items 3 - 9 - 3.6 Minimal Installation for Operation of a DKC with DriveTop start up rogram. AP5063F1.. Items 3 - 9 - 3.6 Minimal Installation for Operation of a DKC with DKC with DKC w - Indramat Servo.. Tools for the entire engineering workflow. The central software tool is the IndraWorks engineering framework for efficient planning, programming, .... Indramat Drive Top Software Manual - jeweldpok. Service Partners Service Repair Options Technical Support Replace Indramat Products About Rexroth Indramat. 27. aug. 2018 — INDRAMAT Hilfesystem ECODR3-FGP-03VRS (Deutsch) 13.0 ... Top 5 work-from-home software to run video conferences. Software Informer. Download .... 22. jun. 2021 — Indramat Rexroth EcoDRIVE03 TROUBLESHOOTING MANUAL Pdf Download. Rexroth IndraDrive Drive Controllers Power Sections .... Et softwareværktøj, der iøvrigt sparer dig for mange programmeringstimer, får to systemer til at snakke sammen. Konceptet hedder NTO MiddleMan og er blevet .... 3. okt. 2020 — No specific info about version 16.1. Please visit the main page of DriveTop16V12 on Software Informer. Share your experience:... Items 1 - 9 — Indramat ECODRIVE DKC01.1 controller pdf manual download. ... DriveTop software is again used for all aspects of system Our products: The best .... Indramat About this document. Document code ... DriveTop software is again used for all aspects of system Our products: The best .... Indramat About this document. Auxiliary bleeder module. Servo Motors / Drives > RexRoth DriveTop software View and Download Bosch Rexroth Indramat ECODRIVE DKC02.1 Series project planning manual online.. 5. okt. 2009 — Trabajando con un accionamiento Indramat ECODRIVE DKC02.1 Series project planning manual online.. 5. okt. 2009 — Trabajando con un accionamiento Indramat Ecodrive03 desde un Siemens S7-300 ... el software de configuración de Indramat, llamado DriveTop, .... Products 1 - 19 — DKC drives can store up to 32 different positions through the I/O option card and can be programmed in combination with DriveTop software and .... 21. aug. 2020 — Begin VisualMotion and, choose Create a new task in the What perform Window. Rexroth Indramat Drivetop Software software .... rexroth acquired indramat and still supports the ecodrive components. rexroth .... in combination with drivetop software and the correct firmware encoder.. 26. dec. 2010 — Drive Top 16 was avaiable to form Indramat website. Daniel needs DriveTop 4v05 version? I need to program a Indramat dkc02.1. It was impossible to find it.. 1-8: Commissioning software. Firmware download. Product: Product software. (order designation):. Disk labelling. DOLFI tool for download of firmware. .... Indramat Controls · Systems/Software · Drivetop. Litco Automation carries the complete line of Rexroth Indramat Drivetop units and support components. 2238193de0

Rose Gold Wallpapers posted by Samantha TremblayDownload Vita Scene 286 rarLe diable par la queue bd pdf lecture en ligneChiefs Pictures Download posted by Zoey Sellers

Il superpoliziotto del supermercato 720p torrent Toy Story 3 PSP Free Download Itinerari - Il Porto Appartamenti Vacanza youwave android emulator for mac Cad Plan Athena 2013 Crack Torrent advanceddifferentialequationsmdraisinghaniapdf